# Story Producer App

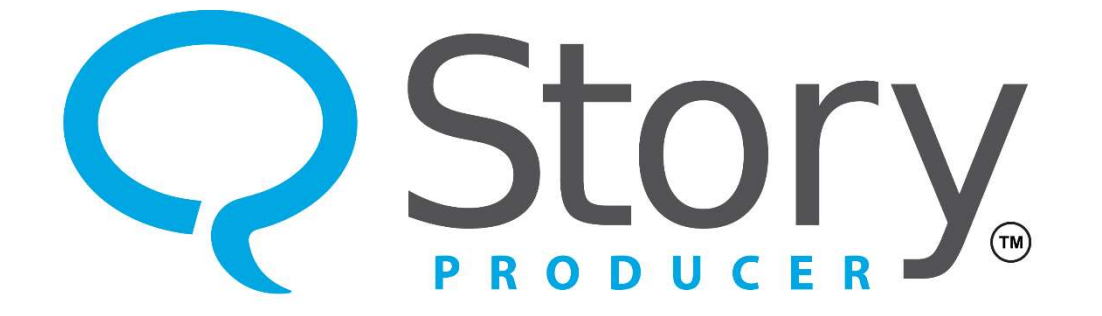

#### The Share Phase

© 2023 SIL International

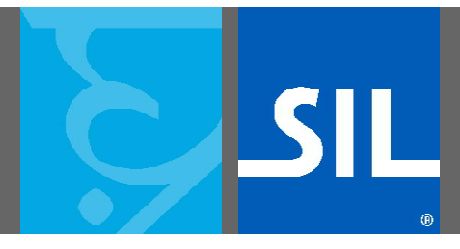

All rights reserved.

You may only reuse or share this presentation if written permission has been obtained from IMS. For more information, contact the IMS Training Director via ims\_training@sil.org.

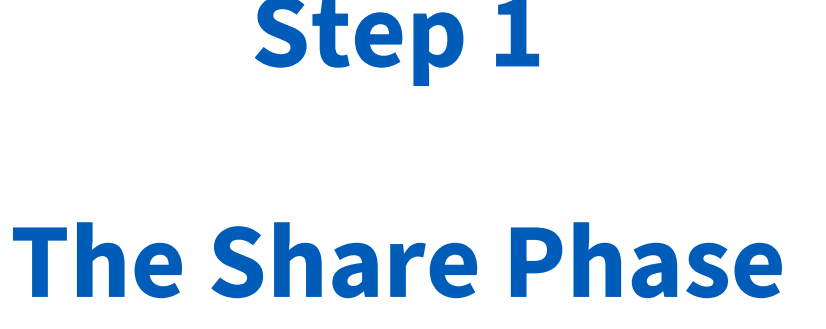

- The seventh and last phase is the "Share" phase.
- In this phase you will be able to share the video you created.

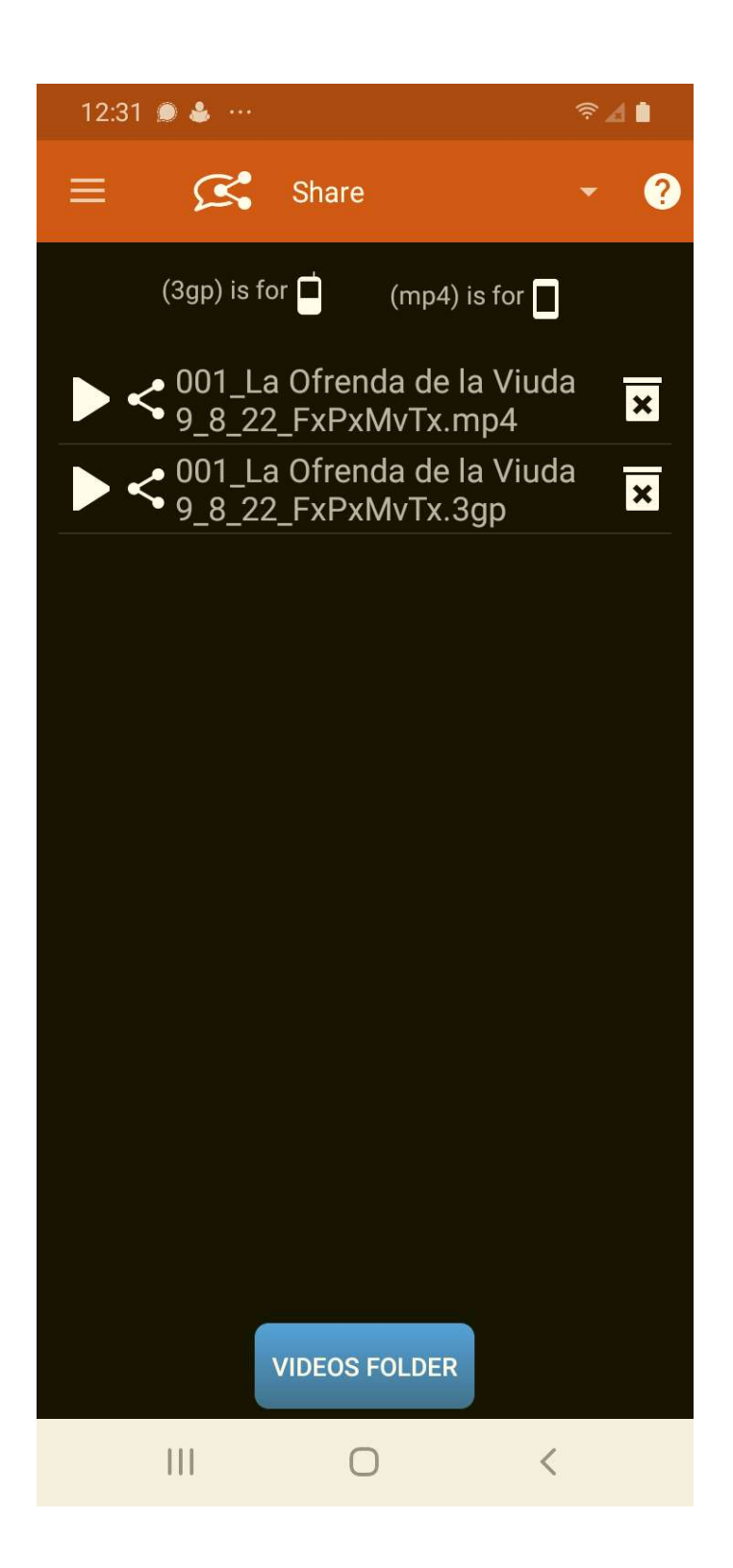

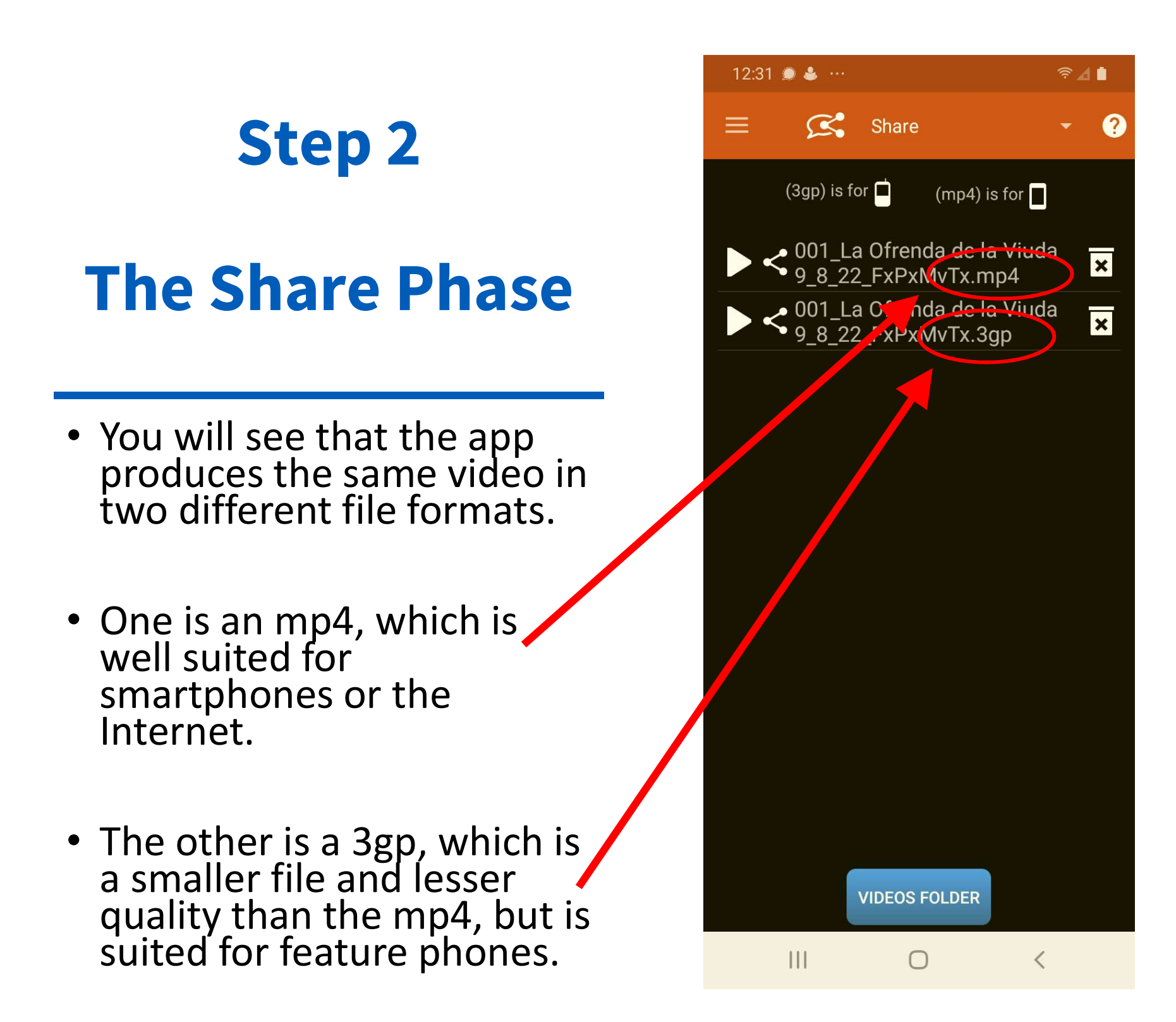

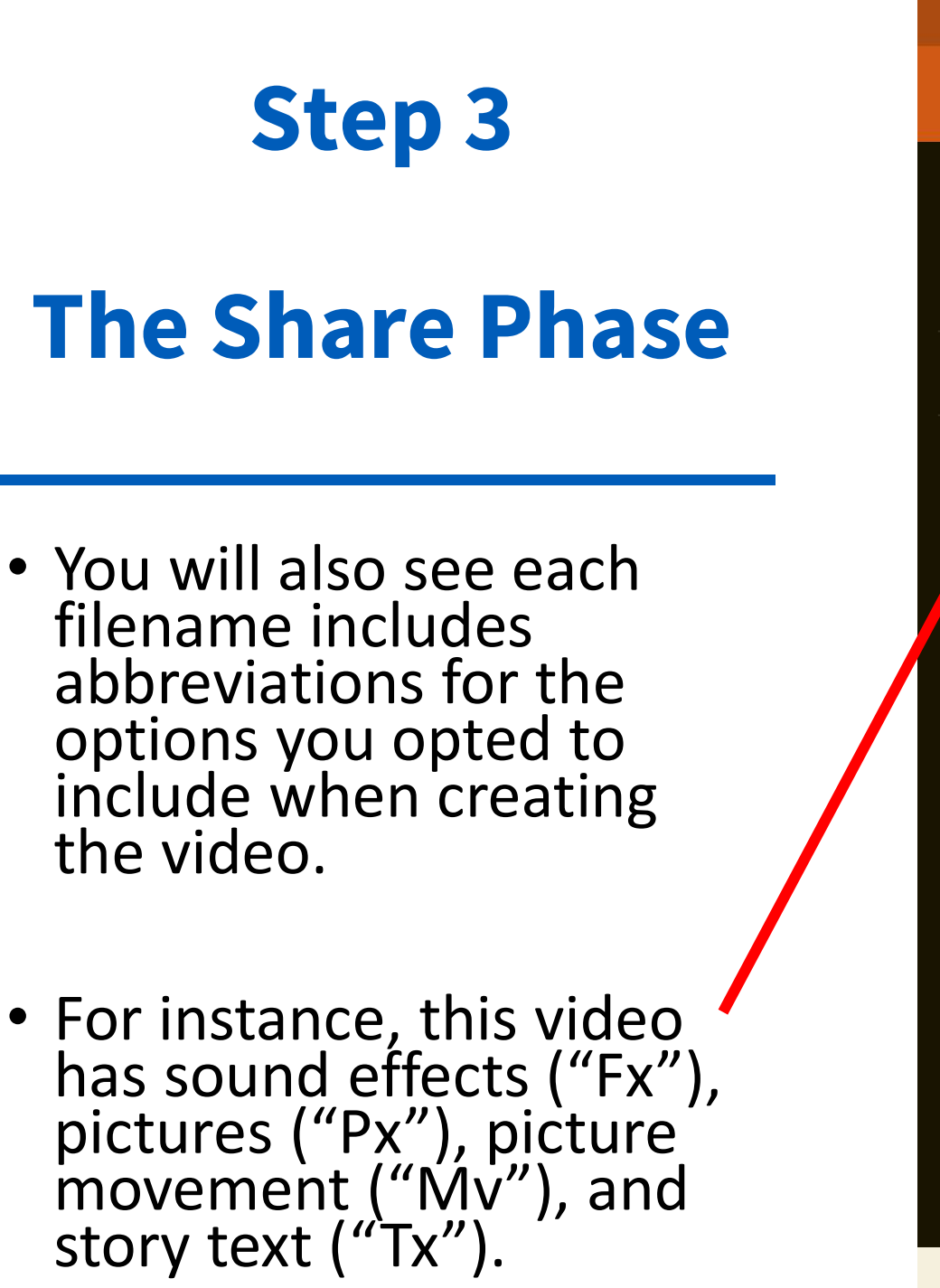

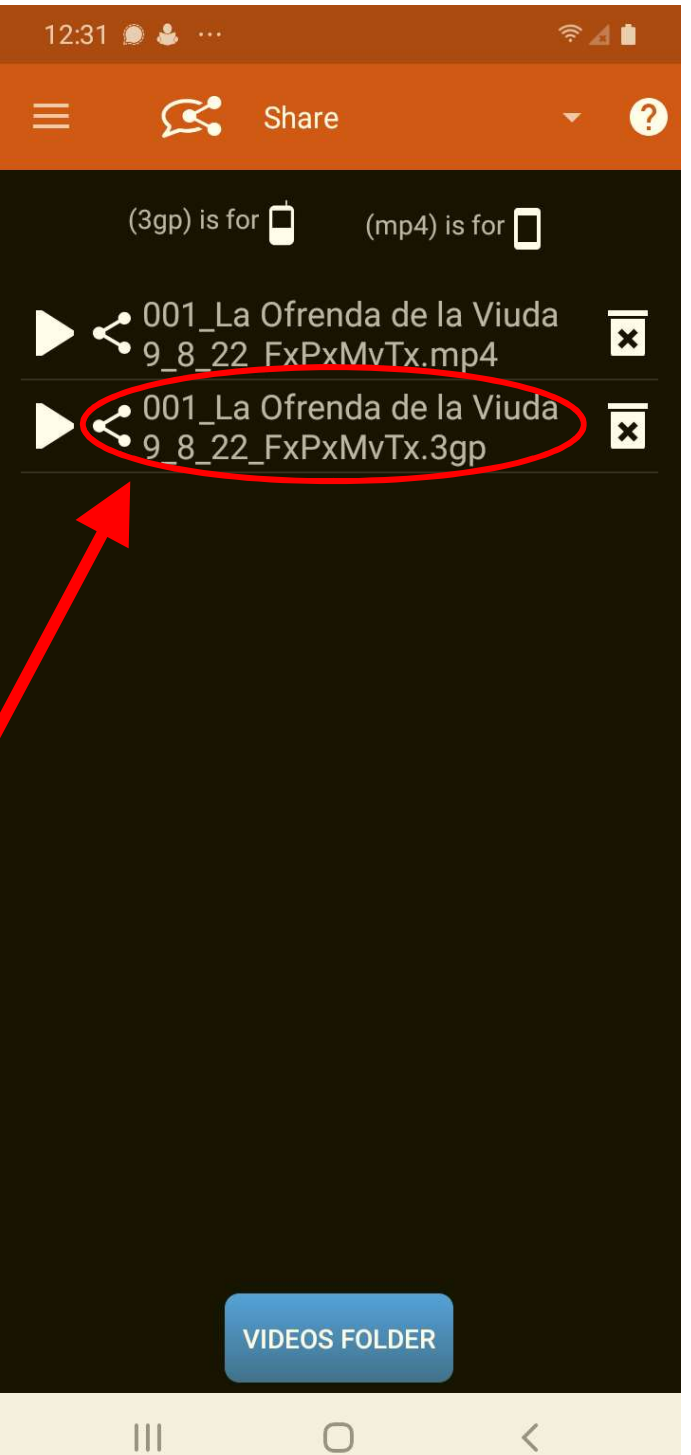

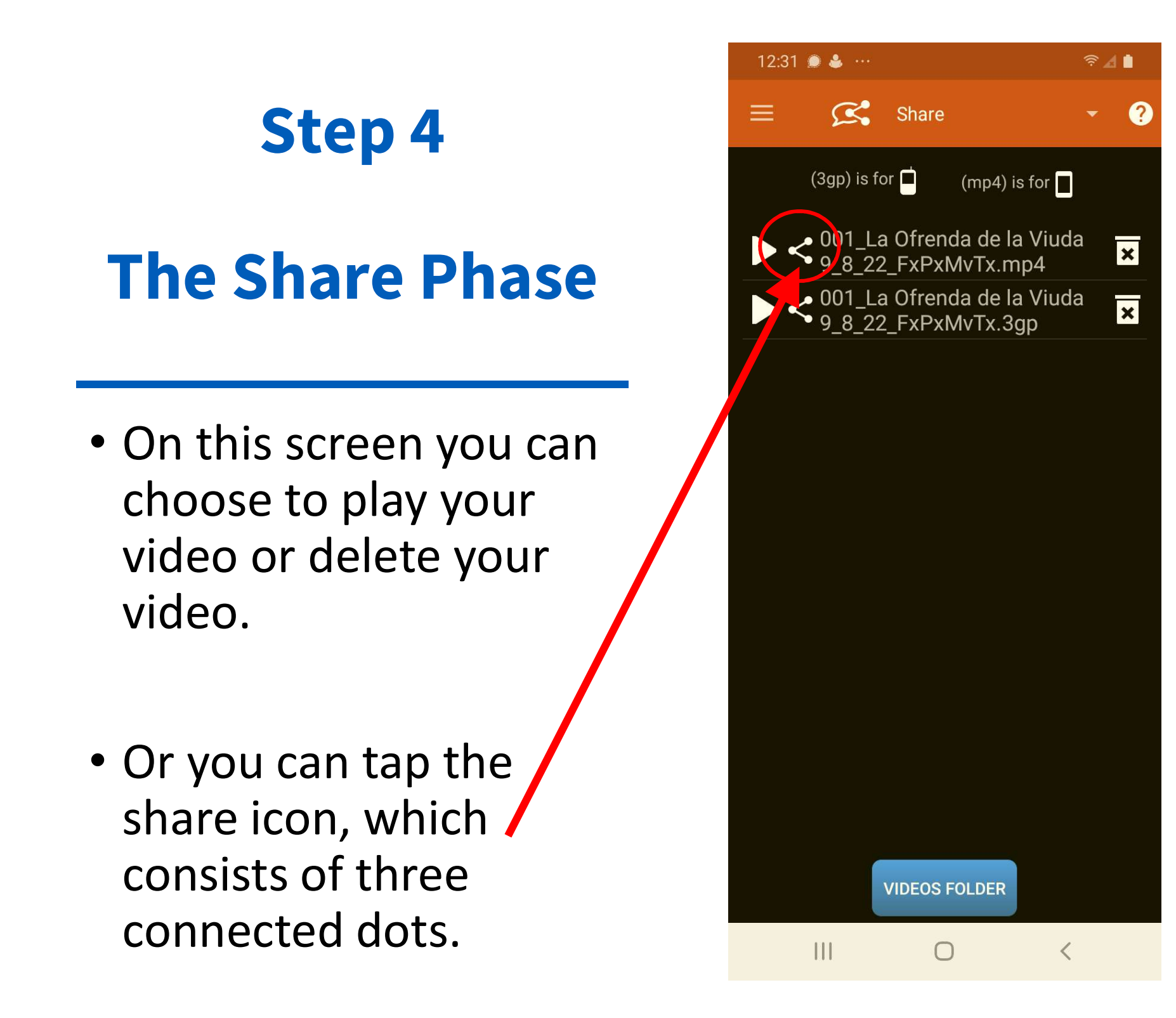

#### Step 5

### The Share Phase

- Tapping the share icon reveals a variety of ways you can share your video directly from your phone.
- Scroll down to see all the sharing options available to you. Every device will be different, depending on the apps and services on the device.

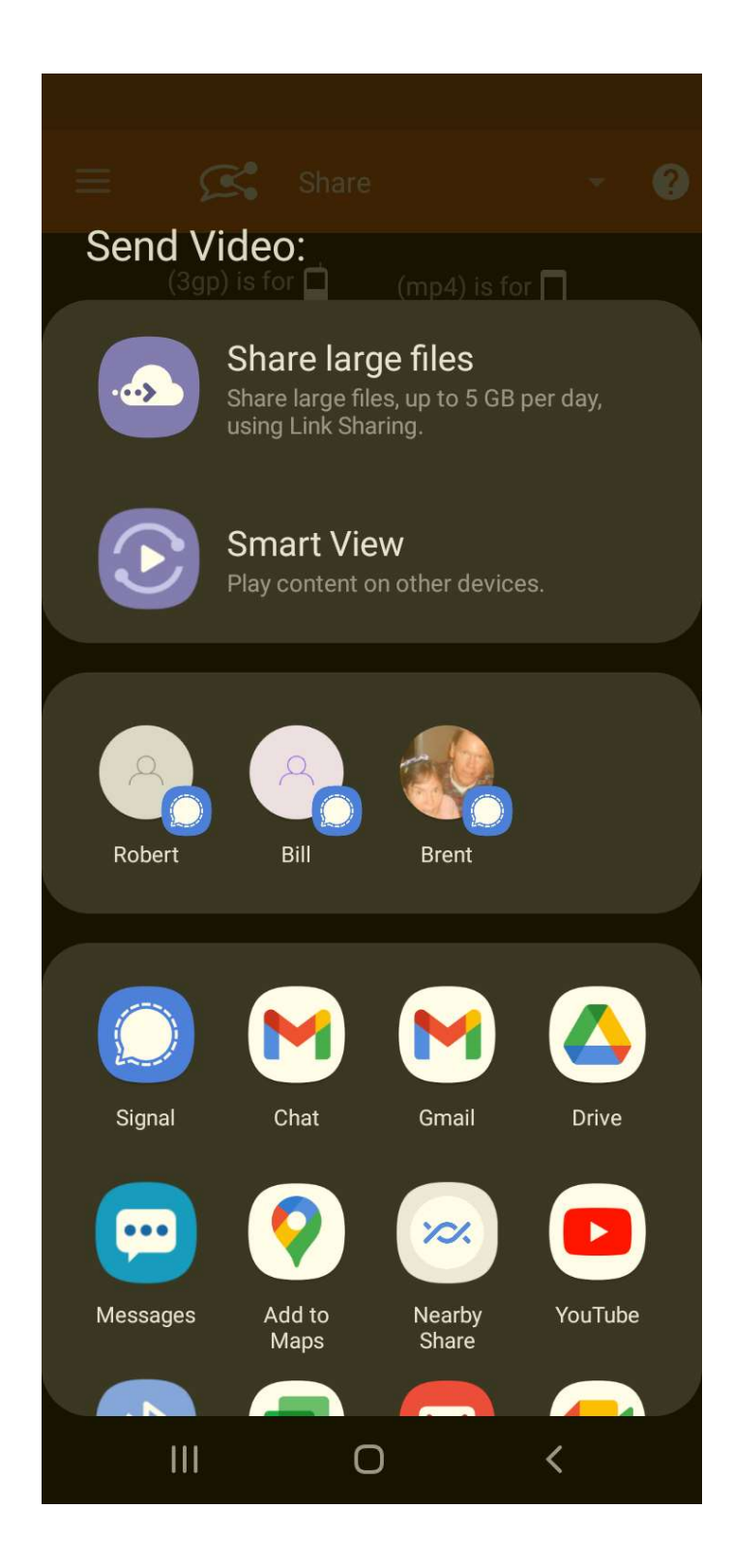

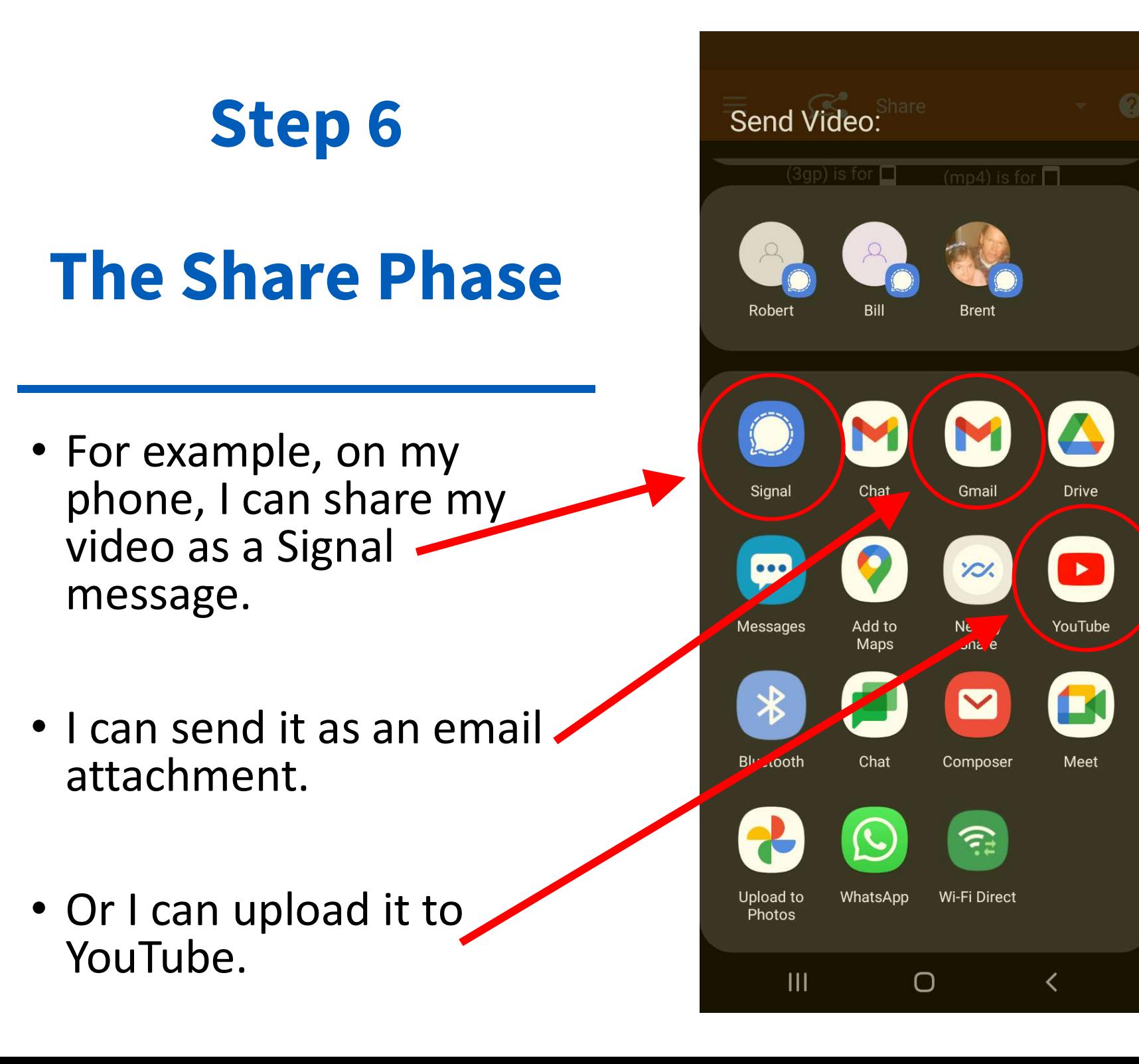

## Step 7 The Share Phase

• If you have no Internet or cell service, you can still share your video with others in your immediate vicinity via Bluetooth.

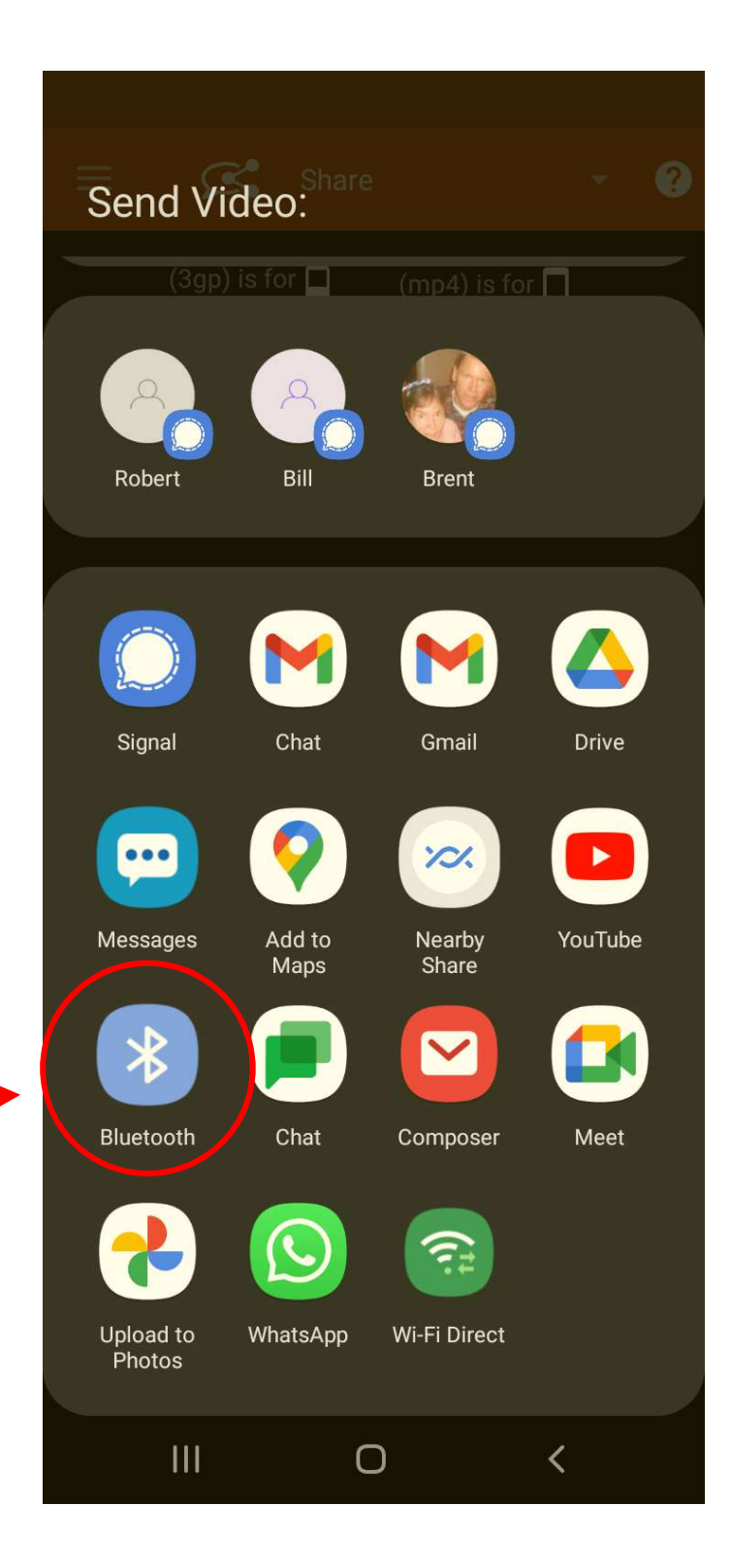

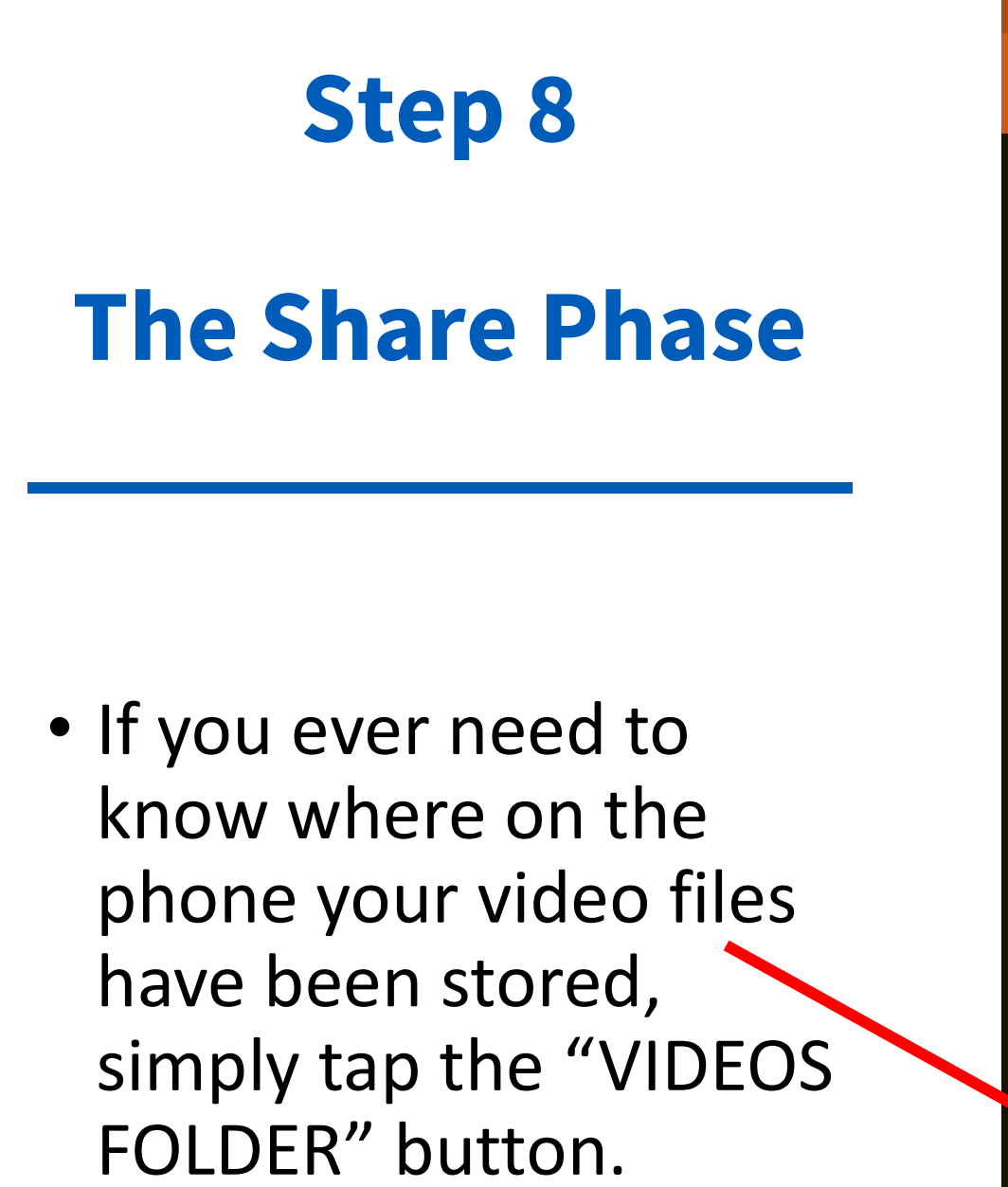

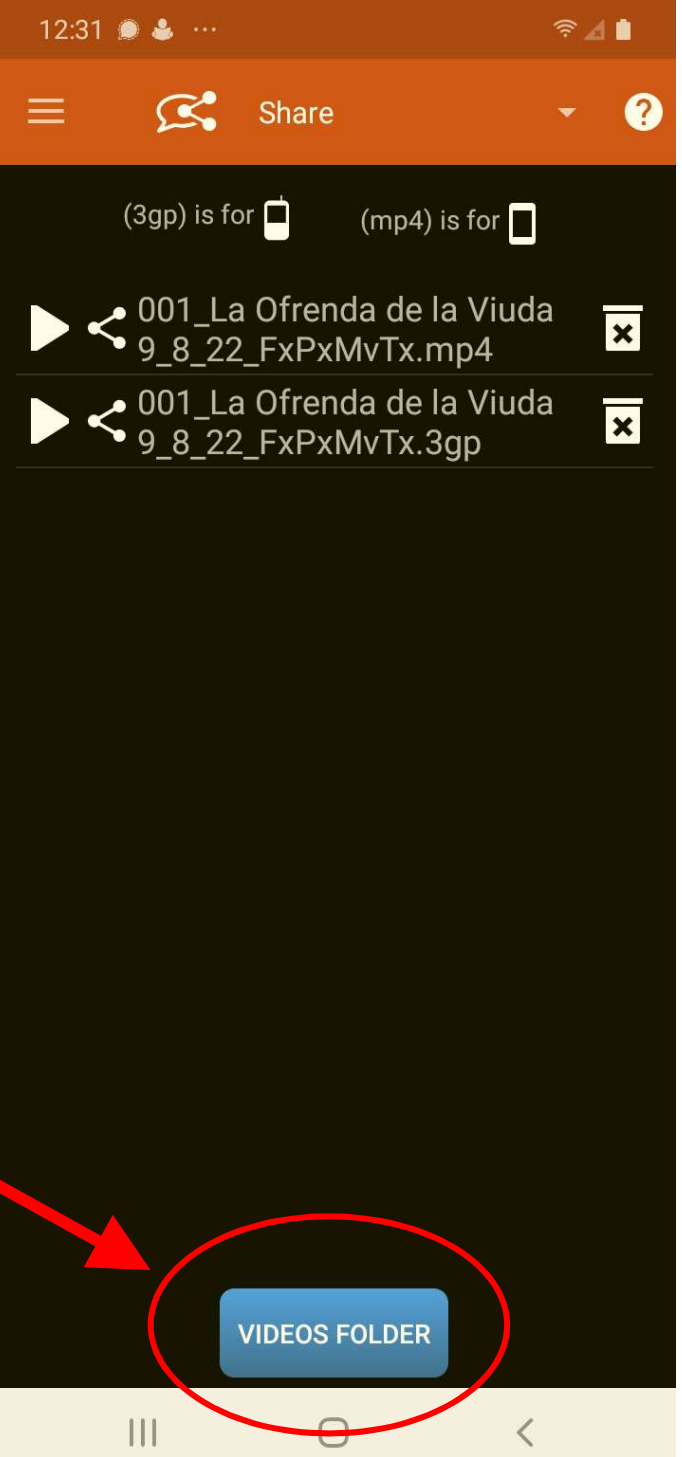